**股票配股怎样买入股票配股应该怎么操作-股识吧 一、配股在交易软件中怎么买入?** 上海的配股是卖出配股权证,深圳的配股是买入配股,跟股票买卖一样的操作.上  $m$  ,  $m$  ,  $m$  ,  $m$ 深圳的会有一个"配股号码",按买入进行操作.

 $200$ 

 $1$  $1$  ,  $2$  ,  $\frac{1}{2}$  ,  $\frac{1}{2}$  ,  $\frac{1$ 

 $10\qquad25$ 

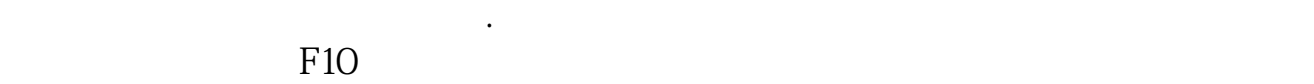

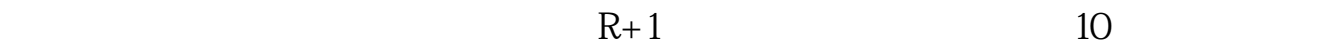

 $R$ 

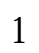

## 样的操作方法,很简单.

## $\mathbf{u} = \mathbf{u}$  $R$ ,  $R$  ,  $R$  ,  $R$  ,  $R$  ,  $R$  ,  $R$  ,  $R$  ,  $R$  ,  $R$  ,  $R$  ,  $R$  ,  $R$  ,  $R$  ,  $R$  ,  $R$  ,  $R$  ,  $R$  ,  $R$  ,  $R$  ,  $R$  ,  $R$  ,  $R$  ,  $R$  ,  $R$  ,  $R$  ,  $R$  ,  $R$  ,  $R$  ,  $R$  ,  $R$  ,  $R$  ,  $R$  ,  $R$  ,  $R$  ,  $R$  ,  $R$  ,

认购配股是"买入"还是"卖出"?

 $\alpha$  $\alpha$  and  $\alpha$  is the contract of  $\alpha$  is the contract of  $\alpha$  is the contract of  $\alpha$  $\mathcal{L}$ 

行操作,上海的是卖出,深圳是买入.确保账户内有足够的配股资金.跟买卖股票一

 $\geq 1$  $2$ 

 $3$ 

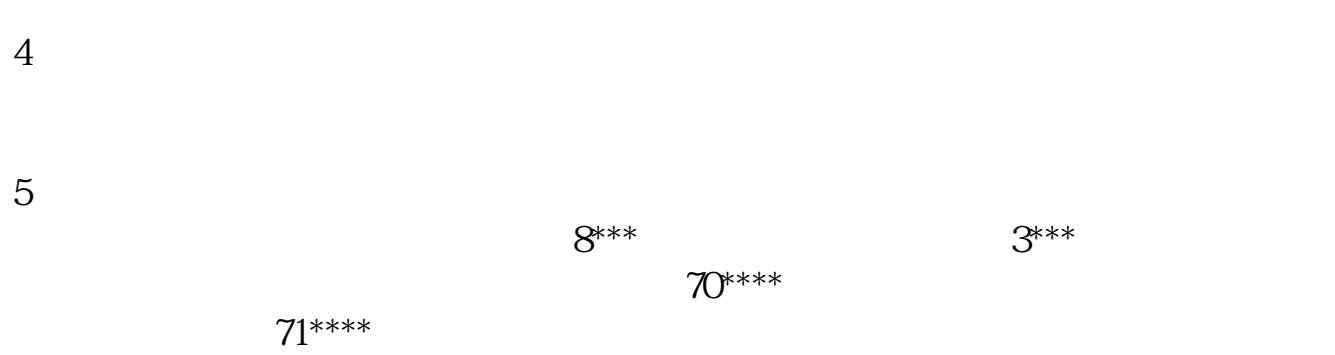

 $6\hskip 1.5cm$ 

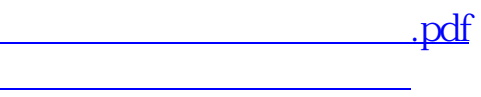

 $\overline{\phantom{a}}$  (  $\overline{\phantom{a}}$  ) (  $\overline{\phantom{a}}$  ) (  $\overline{\phantom{a}}$  ) (  $\overline{\phantom{a}}$  ) (  $\overline{\phantom{a}}$  ) (  $\overline{\phantom{a}}$  ) (  $\overline{\phantom{a}}$  ) (  $\overline{\phantom{a}}$  ) (  $\overline{\phantom{a}}$  ) (  $\overline{\phantom{a}}$  ) (  $\overline{\phantom{a}}$  ) (  $\overline{\phantom{a}}$  ) (  $\overline{\phantom{a}}$  ) (

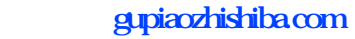

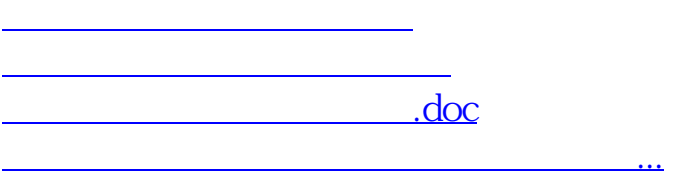

<u>https://www.gupiaozhishiba.com/subject/31729883.html</u>